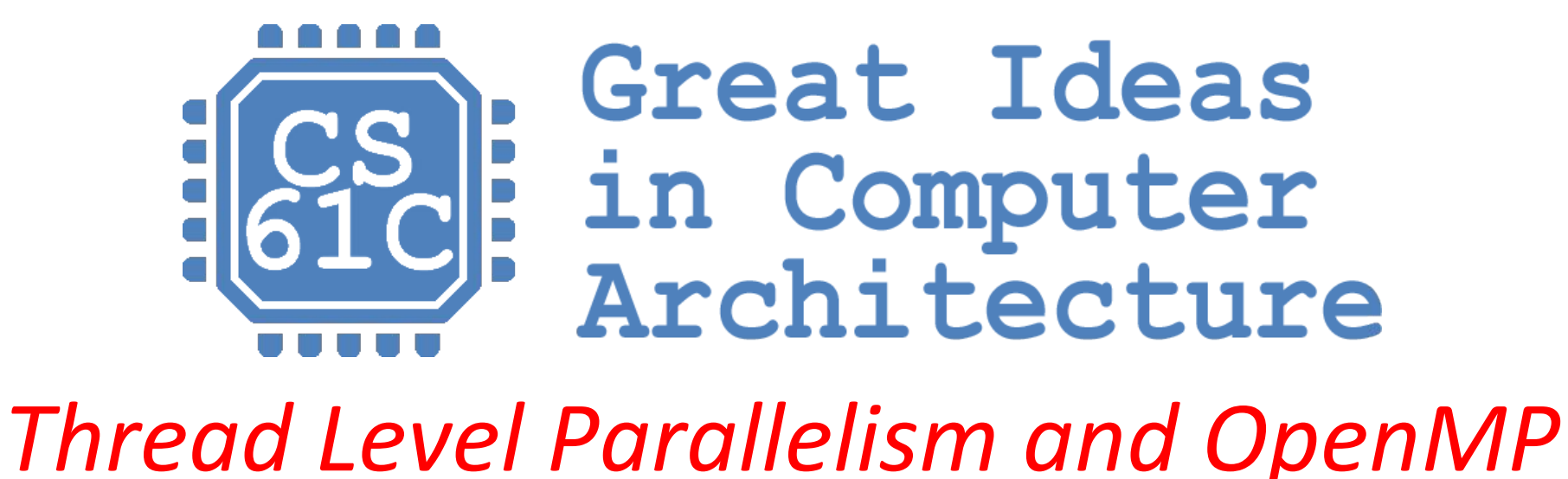

**Instructor:** Steven Ho

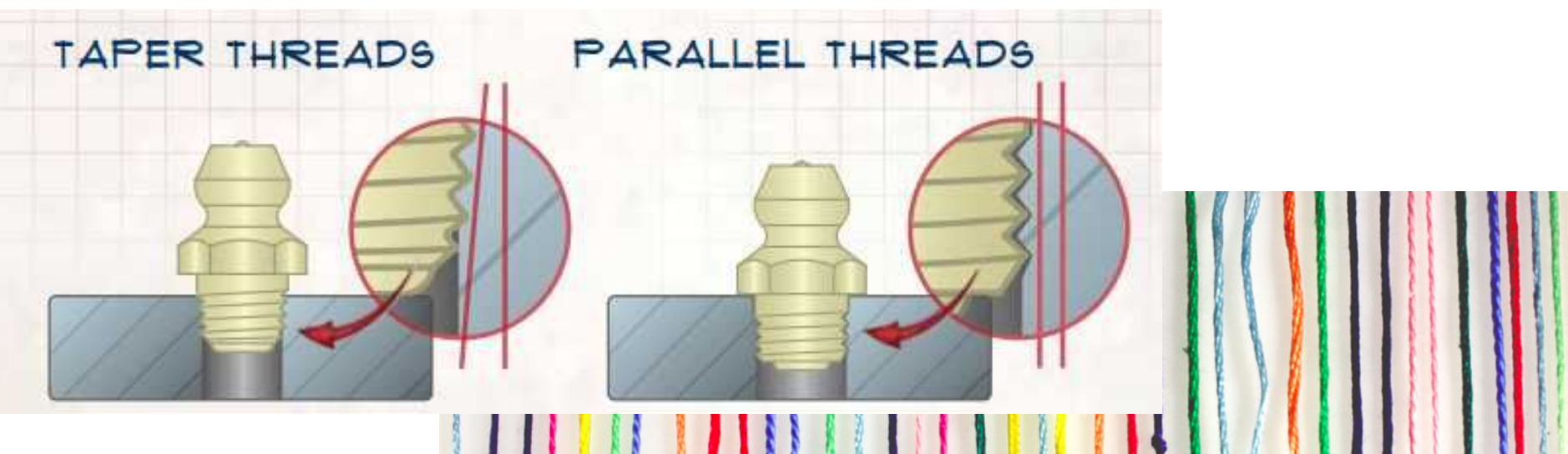

#### Review

- Intel SSE SIMD Instructions
	- Embed the SSE machine instructions directly into C programs through use of **intrinsics**
- Loop Unrolling: Access more of array in each iteration of a loop (no hardware support needed)
- Amdahl's Law limits benefits of parallelization
- Multithreading increases utilization
- Multicore more processors (MIMD) -- use shared memory (single address space)

#### SSE = SIMD; multicore = MIMD loop unrolling : SIMD :: multithreading : MIMD

#### Review: Threads

- *Thread of execution:* Smallest unit of processing scheduled by operating system
- On uniprocessor, multithreading occurs by *time-division multiplexing*
	- Processor switches between different threads
	- *Context switching* happens frequently enough user perceives threads as running at the same time
	- OS must share the processor with processes need a hardware way of regaining control
- On a multiprocessor, threads run at the same time, with each processor running a thread

#### Review: Hardware Support for Multithreading

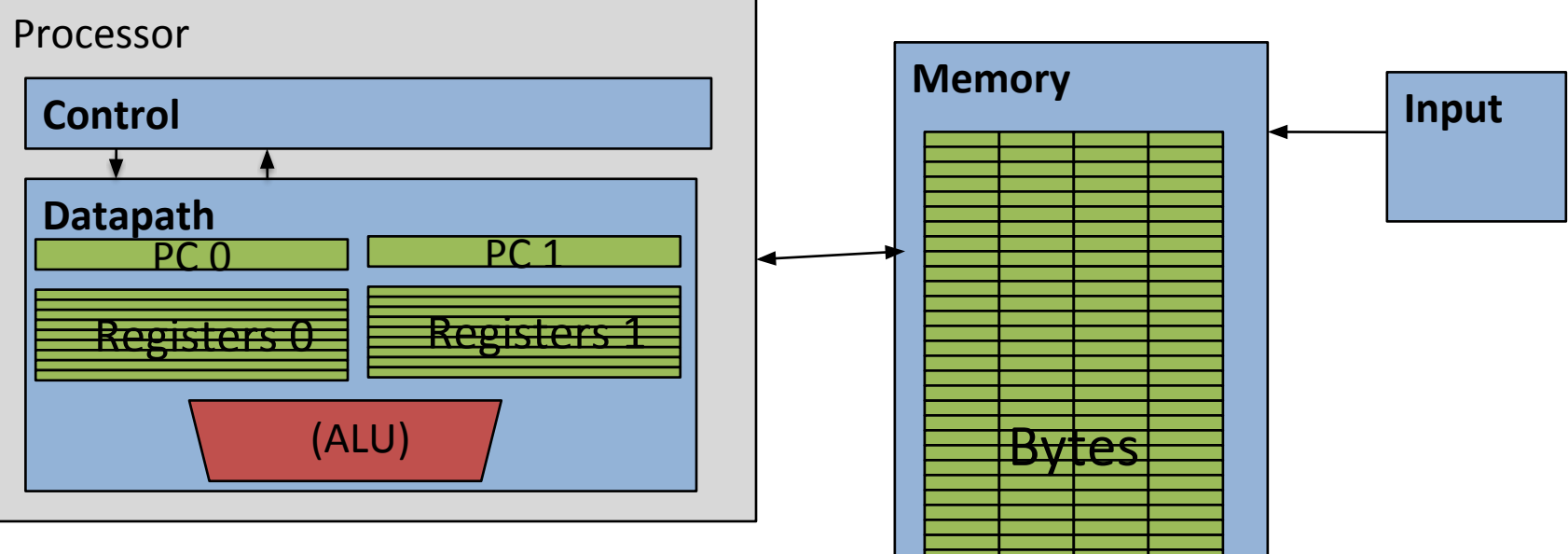

- Two copies of PC and Registers inside processor hardware
- Looks like two processors to software (hardware thread 0, hardware thread 1)
- Control logic decides which thread to execute an instruction from next

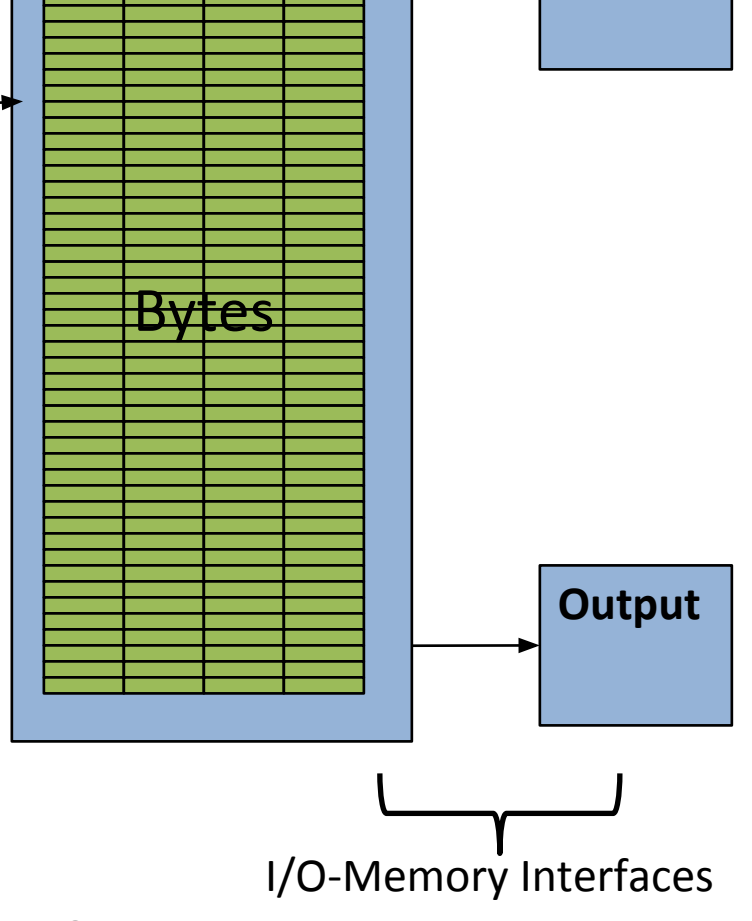

#### Review: Symmetric Multiprocessing

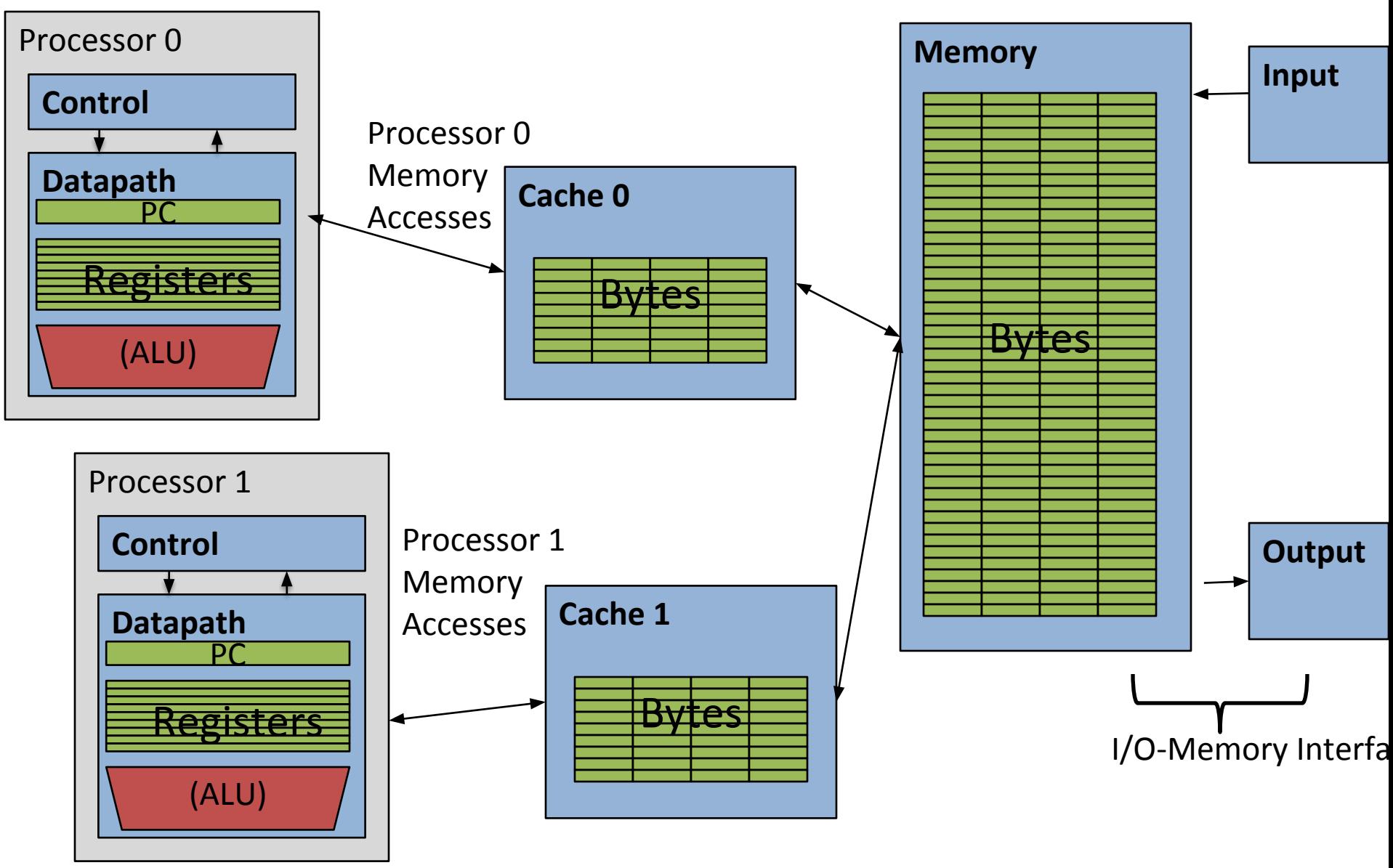

# Review: Multithreading vs. Multicore

- Multithreading => Better Utilization
	- ≈1% more hardware, 1.10X better performance?
	- Share integer adders, floating point adders, caches (L1 I\$, L1 D\$, L2 cache, L3 cache), Memory Controller
- Multicore => Duplicate Processors
	- ≈50% more hardware, ≈2X better performance?
	- Share some caches (L2 cache, L3 cache), Memory Controller
- **• Modern machines do both**
	- **– Multiple cores with multiples threads per core**

# Review: Multiprocessor Systems (MIMD)

- Multiprocessor (MIMD): a computer system with at least 2 processors or *core*s ("multicore")
	- Each core has its own PC and executes an independent instruction stream
	- Processors share the same memory space and can communicate via loads and stores to common locations
- 1. Deliver high throughput for independent jobs via request-level or task-level parallelism
- 2. *Improve the run time of a single program that has been specially crafted to run on a multiprocessor - a parallel processing program*

#### Agenda

- Multiprocessor Systems
- Synchronization A Crash Course
- OpenMP Introduction
- OpenMP Directives
	- Workshare
	- Synchronization
- Bonus: Common OpenMP Pitfalls

#### Shared Memory Multiprocessor (SMP)

- Single physical address space shared by all processors
- Processors coordinate/communicate through shared variables in memory (via loads and stores)
	- **Use of shared data must be coordinated via synchronization primitives (locks) that allow access to data to only one processor at a time**
- *All multicore computers today are SMP*

#### Memory Model for Multi-threading

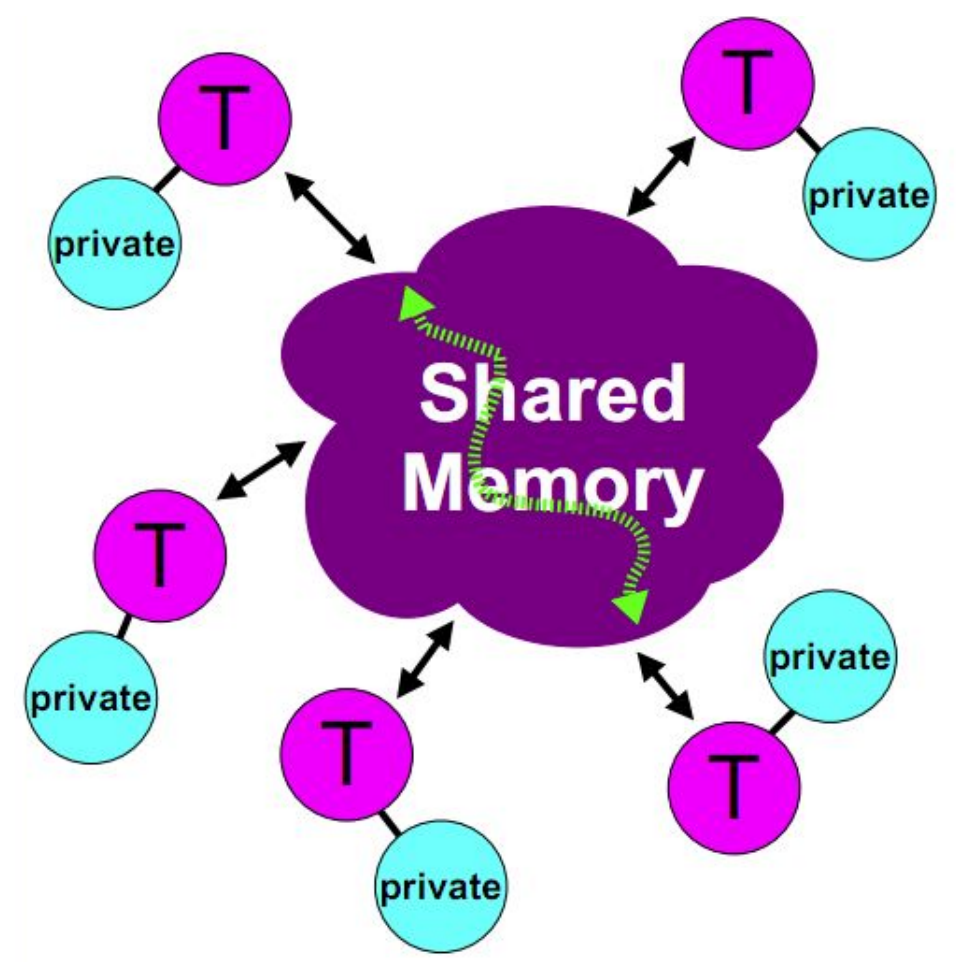

- $\vee$  All threads have access to the same, globally shared, memory
- $\vee$  Data can be shared or private
- V Shared data is accessible by all threads
- $\vee$  Private data can only be accessed by the thread that owns it
- $\vee$  Data transfer is transparent to the programmer
- $\vee$  Synchronization takes place, but it is mostly implicit

Can be specified in a language with MIMD support – such as **OpenMP**

#### Data Races and Dependencies

- Thread scheduling is **non-deterministic**
	- Two memory accesses form a *data race* if different threads access the same location, and at least one is a write, and they occur one after another
	- If data dependencies exist between steps that are assigned to different threads, they could be run out of order
- Avoid incorrect results by:

1) *synchronizing* writing and reading to get deterministic behavior

2) not writing to the same memory address

## Example: Sum Reduction (1/2)

- Sum 100,000 numbers on 100 processor SMP  $-$  Each processor has ID:  $0 \leq Pn \leq 99$ 
	- Partition 1000 numbers per processor
- **Step 1:** Initial summation on *each* processor  $sum[Pn] = 0;$ for  $(i=1000*Pn; i<1000*(Pn+1); i++)$  $sum[Pn] = sum[Pn] + A[i];$ 
	- no data dependencies so far
	- not writing to same address in memory

# Example: Sum Reduction (1/2)

- Sum 100,000 numbers on 100 processor SMP  $-$  Each processor has ID:  $0 \leq Pn \leq 99$ 
	- Partition 1000 numbers per processor
- **Step 1:** Initial summation on *each* processor  $sum[Pn] = 0;$ for  $(i=1000*Pn; i<1000*(Pn+1); i++)$  $sum[Pn] = sum[Pn] + A[i];$
- **Step 2:** Now need to add these partial sums
	- *Reduction:* divide and conquer approach to sum
	- Half the processors add pairs, then quarter, …
	- Data dependencies: Need to synchronize between reduction steps

### Example: Sum Reduction (2/2)

This is **Step 2**, after all "local" sums computed.

**half = 100;**

*This code runs simultaneously on all processors.*

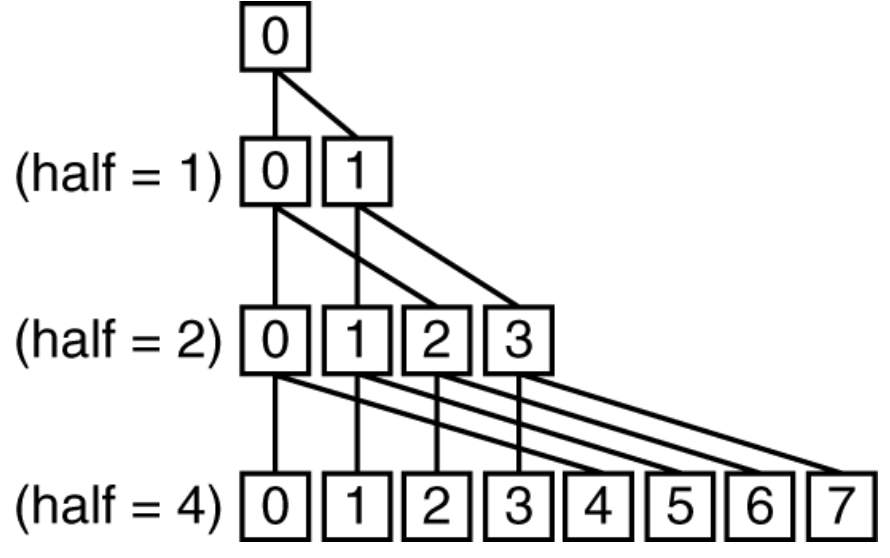

```
repeat
   synch();
   if (half%2 != 0 && Pn == 0)
     sum[0] = sum[0] + sum[half-1];
     /* When half is odd, P0 gets extra element */
  half = half/2; /* dividing line on who sums */
   if (Pn < half) sum[Pn] = sum[Pn] + sum[Pn+half];
until (half == 1);
```
#### Sum Reduction with 10 Processors

sum[P0] sum[P1] sum[P2] sum[P3] sum[P4] sum[P5] sum[P6] sum[P7] sum[P8] sum[P9]

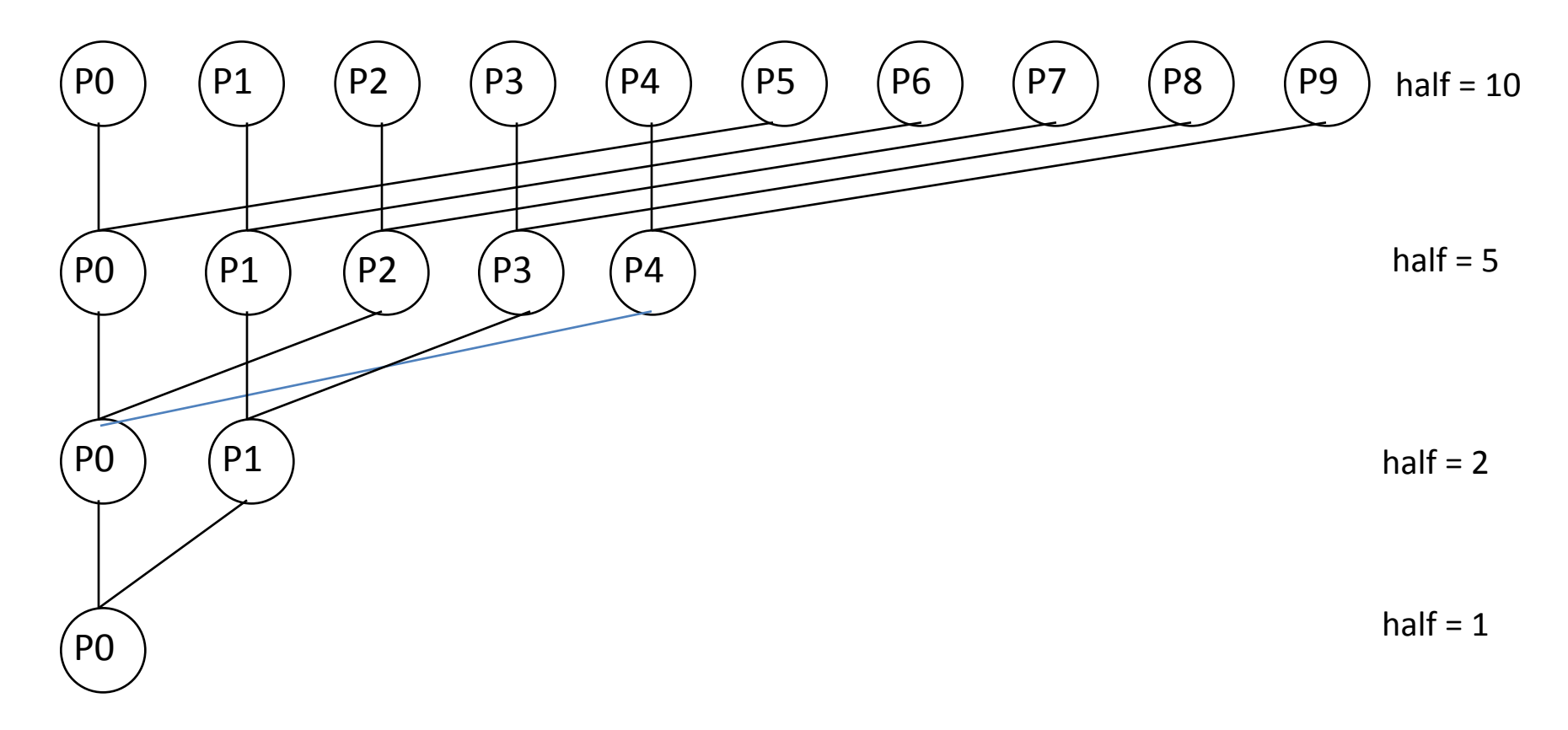

```
Question: Given the Sum Reduction code, are the 
given variables Shared data or Private data?
half = 100;
repeat
  synch();
   ... /* handle odd elements */
  half = half/2; /* dividing line */if (Pn < half) 
     sum[Pn] = sum[Pn] + sum[Pn+half];
until (half == 1);
```
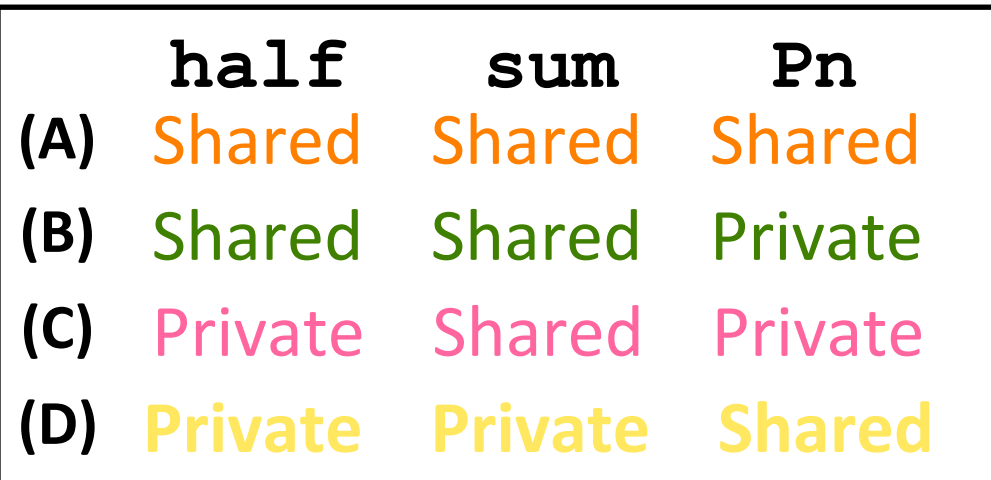

```
Question: Given the Sum Reduction code, are the 
given variables Shared data or Private data?
half = 100;
repeat
  synch();
   ... /* handle odd elements */
  half = half/2; /* dividing line */
  if (Pn < half) 
     sum[Pn] = sum[Pn] + sum[Pn+half];
until (half == 1);
```
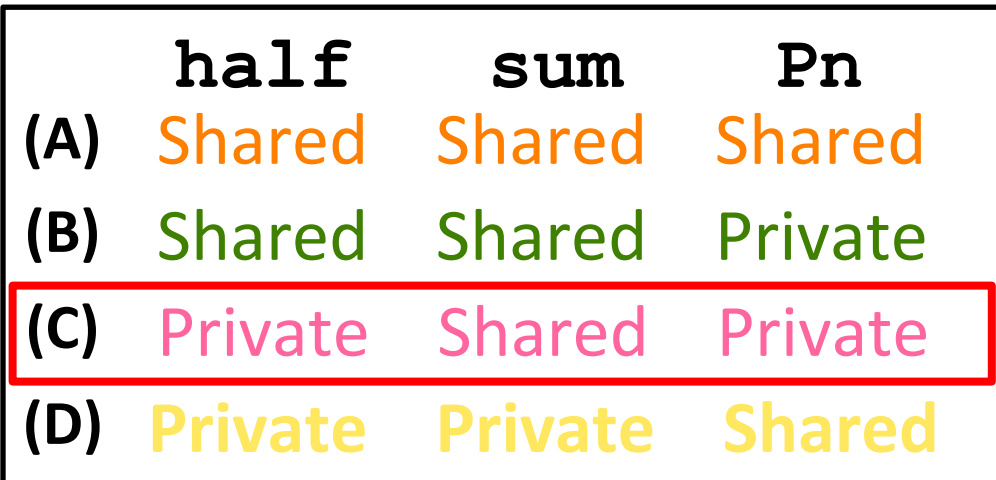

#### Administrivia

- HW5 due tonight, HW6 Released!
- Midterm 2 is coming up! Wed. in lecture
	- Covering up to Performance
	- There will be discussion after MT2 :(
	- Check out Piazza for more logistics
- Proj4 Released soon!
- Guerilla session is probably being moved from Wed., but stay tuned...

### Agenda

- Multiprocessor Systems
- Synchronization A Crash Course
- OpenMP Introduction
- OpenMP Directives
	- Workshare
	- Synchronization
- Bonus: Common OpenMP Pitfalls

#### Data Races and Synchronization

- Two memory accesses form a *data race* if different threads access the same location, and at least one is a write, and they occur one after another
	- Means that the result of a program can vary depending on chance (which thread ran first?)
	- Avoid data races by *synchronizing* writing and reading to get deterministic behavior
- Synchronization done by user-level routines that rely on hardware synchronization instructions

# Analogy: Buying Milk

- Your fridge has no milk. You and your roommate will return from classes at some point and check the fridge
- Whoever gets home first will check the fridge, go and buy milk, and return
- What if the other person gets back while the first person is buying milk?
	- You've just bought twice as much milk as you need!
- It would've helped to have left a note...

## Lock Synchronization (1/2)

- Use a "Lock" to grant access to a region (*critical section*) so that only one thread can operate at a time
	- Need all processors to be able to access the lock, so use a location in shared memory as *the lock*
- Processors read lock and either wait (if locked) or set lock and go into critical section
	- **0** means lock is free / open / unlocked / lock off
	- **1** means lock is set / closed / locked / lock on

# Lock Synchronization (2/2)

• Pseudocode:

Check lock Set the lock Critical section (e.g. change shared variables) Unset the lock Can loop/idle here if locked

#### Synchronization with Locks

```
// wait for lock released
while (lock != 0) ;
// lock == 0 now (unlocked)
// set lock
lock = 1; 
      // access shared resource ... 
      // e.g. pi
      // sequential execution! (Amdahl ...)
```
**// release lock lock = 0;** 

#### Lock Synchronization

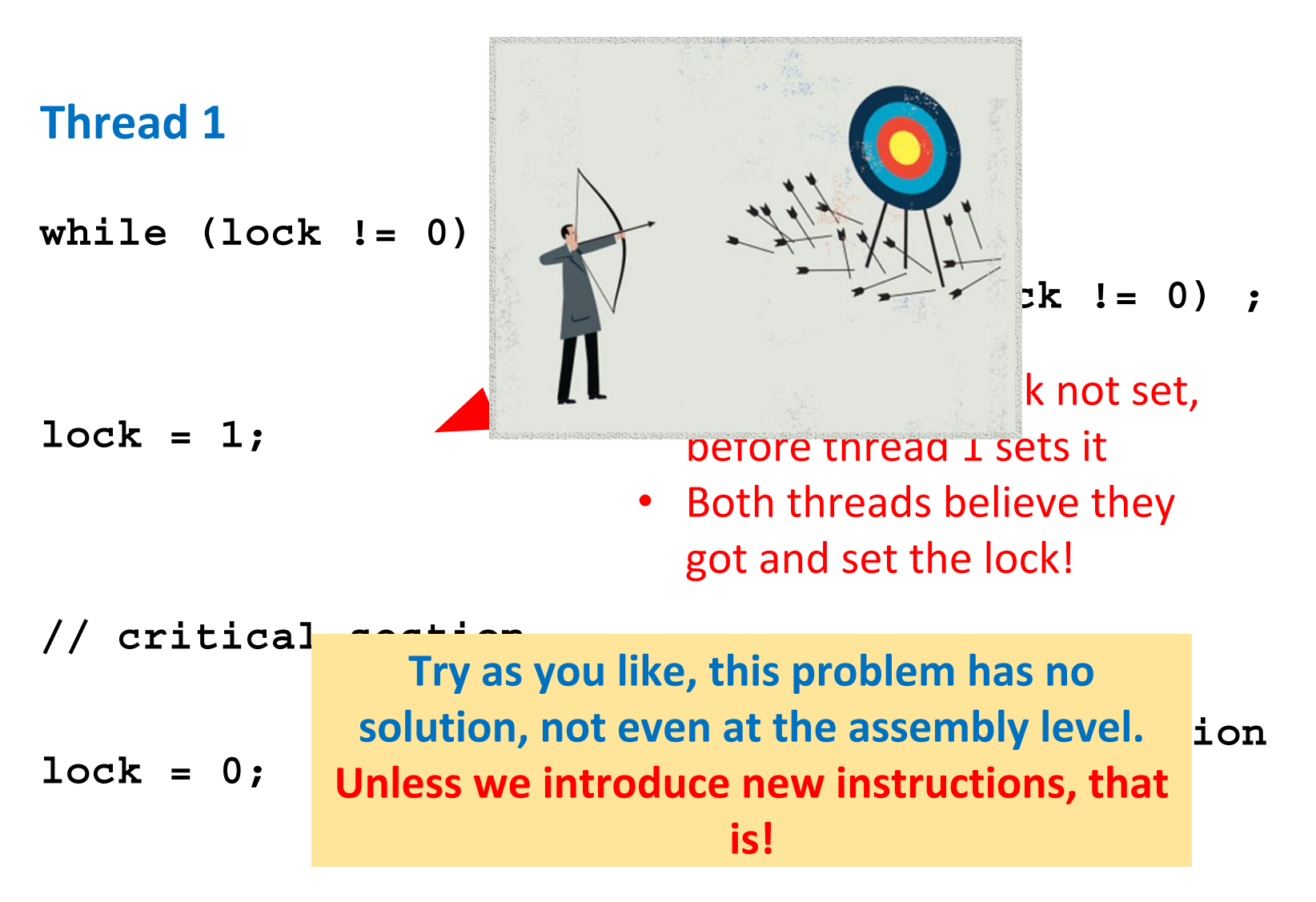

#### Hardware Synchronization

- •Solution:
	- − Atomic read/write
	- − Read & write in single instruction
		- No other access permitted between read and write
	- − Note:
		- Must use *shared memory* (multiprocessing)
- •Common implementations:
	- − Atomic swap of register ↔ memory
	- − Pair of instructions for "linked" read and write
		- write fails if memory location has been "tampered" with after linked read
- •RISCV has variations of both, but for simplicity we will focus on the former

#### RISCV Atomic Memory Operations (AMOs)

- AMOs atomically perform an operation on an operand in memory and set the destination register to the original memory value
- R-Type Instruction Format: Add, And, Or, Swap, Xor, Max, Max Unsigned, Min, Min Unsigned

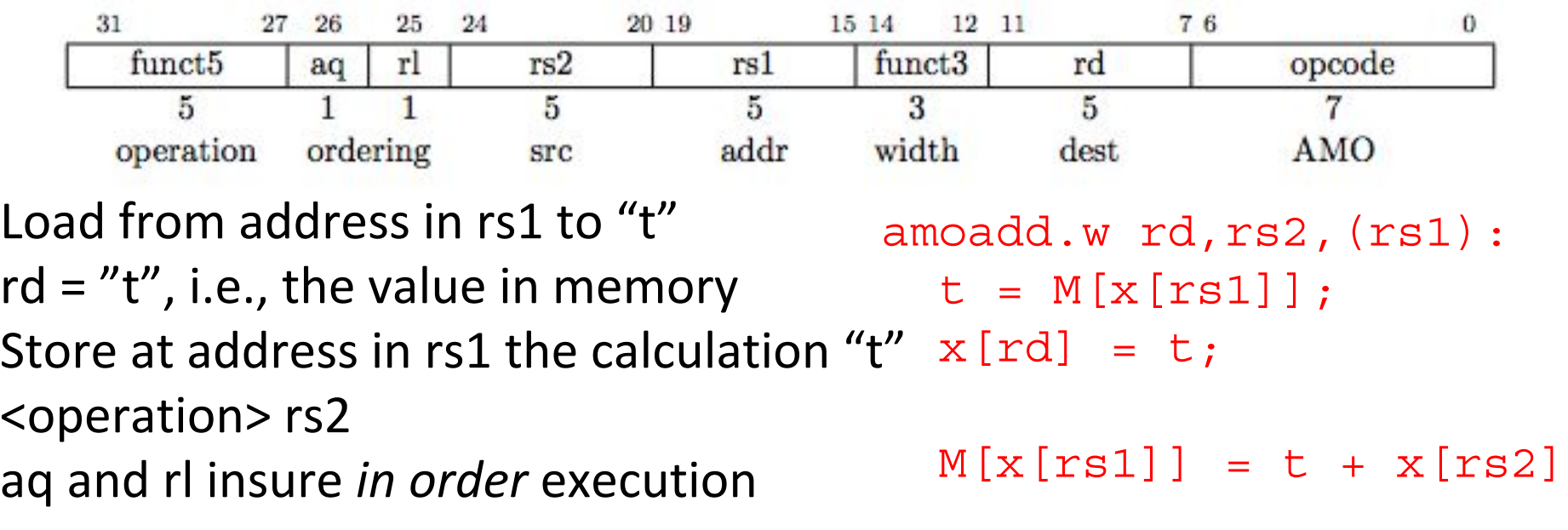

#### RISCV Critical Section

• Assume that the lock is in memory location stored in register a0 • The lock is "set" if it is 1; it is "free" if it is 0 (it's initial value)

li t0, 1 # Get 1 to set lock Try: amoswap.w.aq t1, t0, (a0) # t1 gets old lock value # while we set it to 1 bnez  $t1$ , Try # if already 1, another # thread has lock, so # we must try again … critical section goes here … amoswap.w.rl x0, x0, (a0) # store 0 in lock to # release

#### Lock Synchronization

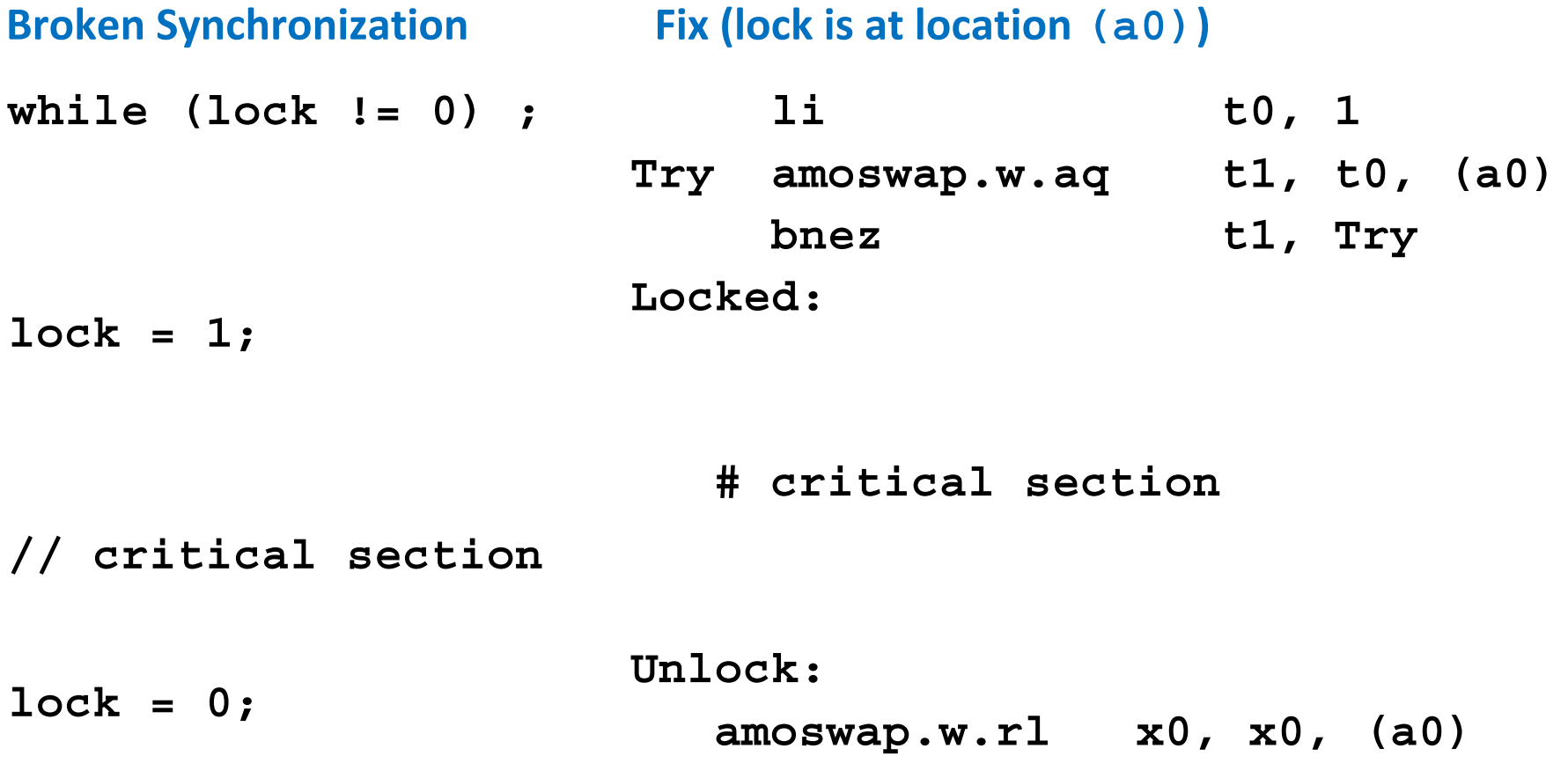

**Clickers:** Consider the following code when executed *concurrently* by two threads.

What possible values can result in \*(\$s0)?

# \*(\$s0) = 100 lw \$t0,0(\$s0) addi \$t0,\$t0,1 sw \$t0,0(\$s0)

**A: 101 or 102 B: 100, 101, or 102 C: 100 or 101 D: 102**

**Clickers:** Consider the following code when executed *concurrently* by two threads.

What possible values can result in \*(\$s0)?

# \*(\$s0) = 100 lw \$t0,0(\$s0) addi \$t0,\$t0,1 sw \$t0,0(\$s0)

#### **A: 101 or 102**

**B: 100, 101, or 102 C: 100 or 101 D: 102**

#### Meet the Staff

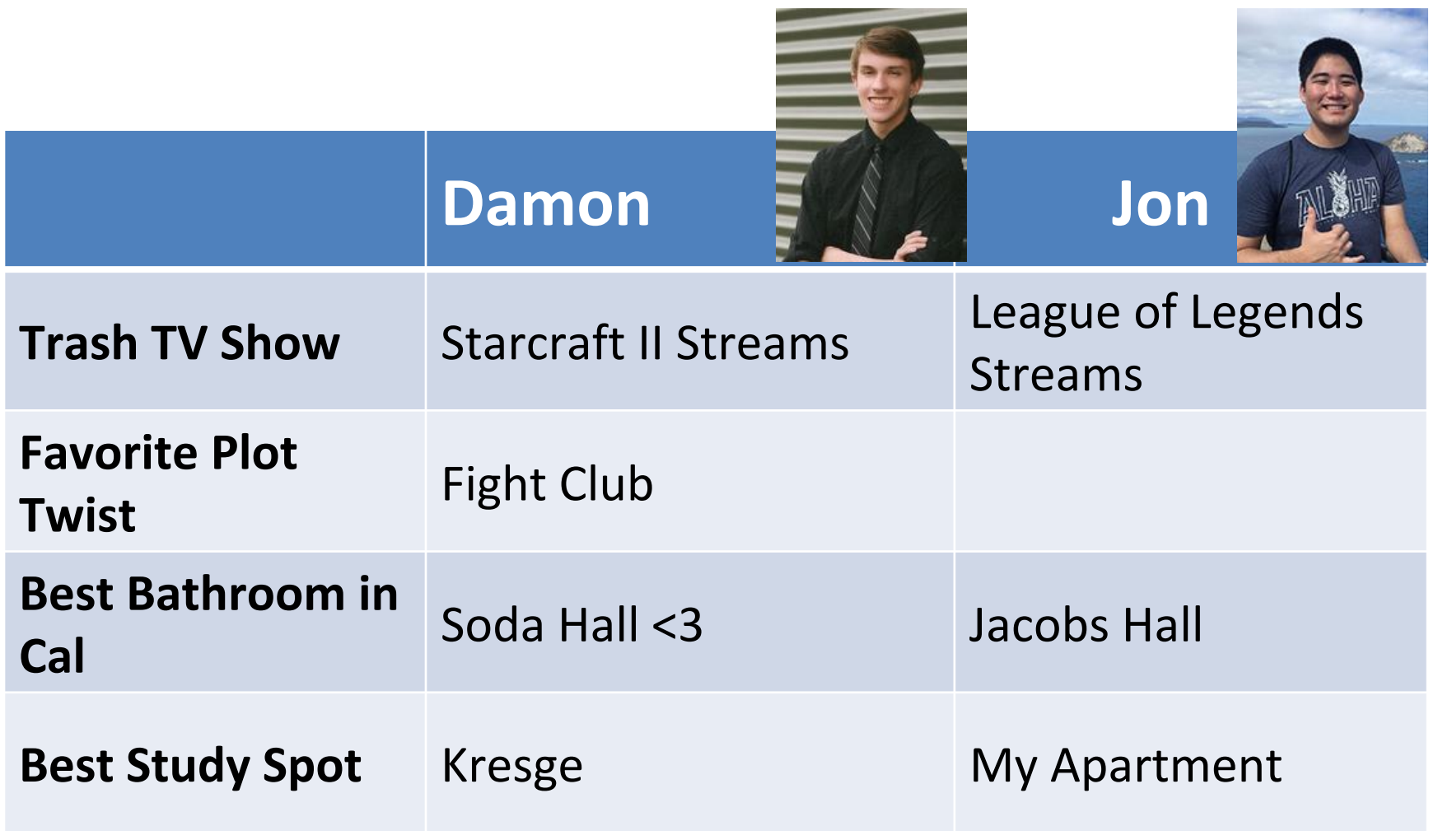

## Agenda

- Multiprocessor Systems
- Synchronization A Crash Course
- OpenMP Introduction
- OpenMP Directives
	- Workshare
	- Synchronization
- Bonus: Common OpenMP Pitfalls

#### OpenMP

- API used for multi-threaded, shared memory parallelism **Summary of** 
	- Compiler Directives
	- Runtime Library Routines
	- Environment Variables
- Portable
- Standardized
- **Resources:** <http://www.openmp.org/> and <http://computing.llnl.gov/tutorials/openMP/>

**OpenMP 3.0** C/C++ Syntax

Download the full OpenMP API Specification at www.openmp.org.

#### **Directives**

An OpenMP executable directive applies to the succeeding structured block or an OpenMP Construct. A "structured block" is a single statement or a compound statement with a single entry at the top and a single exit at the bottom.

The parallel construct forms a team of threads and starts parallel execution

#pragma omp parallel [clause[ [, ]clause] ...] new-line structured-block

clause: if (scalar-expression) num threads (integer-expression) default (shared | none) private (list) firstprivate (list) shared (list)  $copyin (list)$ reduction (operator: list)

#### OpenMP Specification

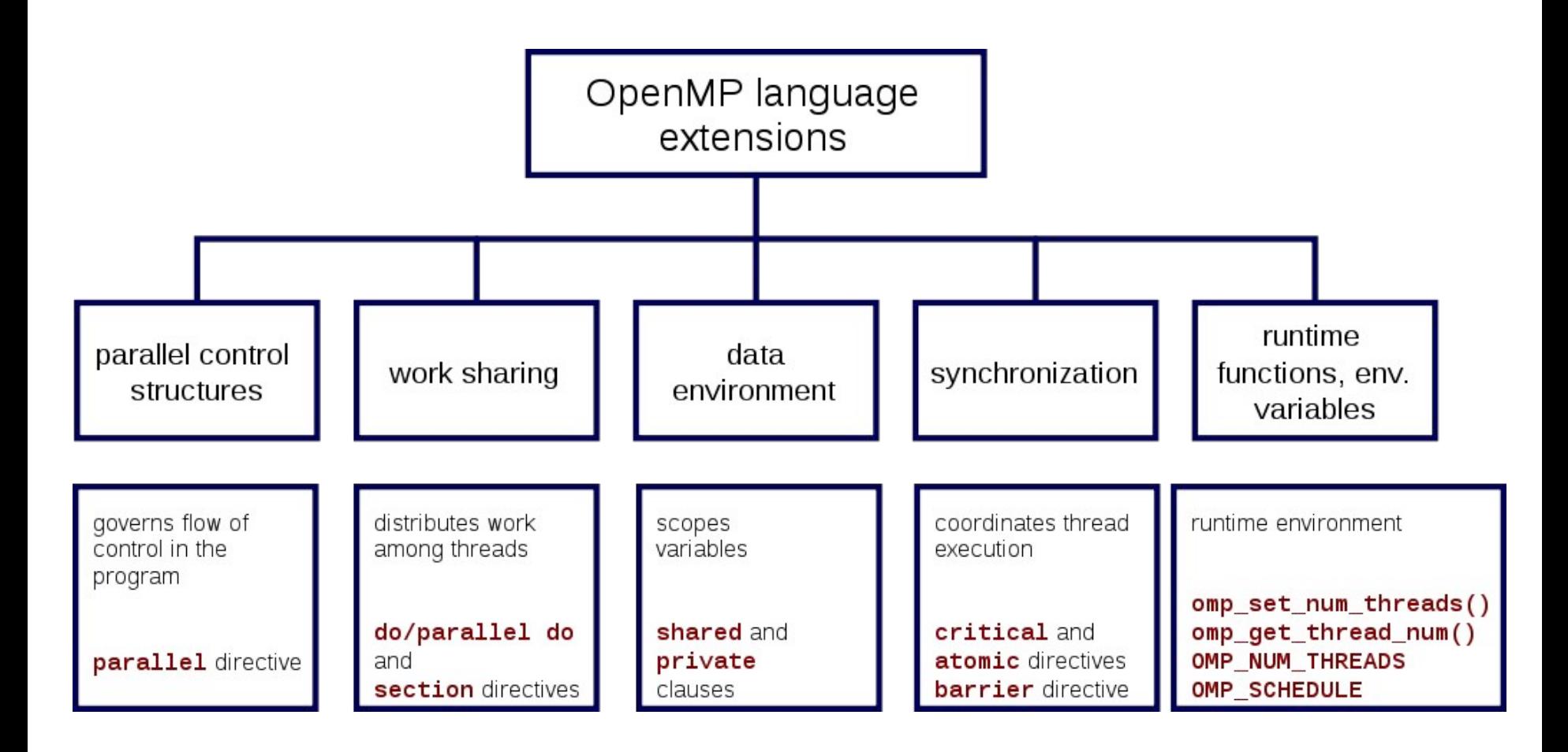

#### Shared Memory Model with Explicit Thread-based Parallelism

• Multiple threads in a shared memory environment, explicit programming model with full programmer control over parallelization

• **Pros:**

- Takes advantage of shared memory, programmer need not worry (that much) about data placement
- Compiler directives are simple and easy to use
- Legacy serial code does not need to be rewritten
- **Cons:**
	- Code can only be run in shared memory environments
	- Compiler must support OpenMP (e.g. gcc 4.2)

#### OpenMP in CS61C

- OpenMP is built on top of C, so you don't have to learn a whole new programming language
	- $-$  Make sure to add  $\#$ include  $\langle$ omp.h>
	- $-$  Compile with flag:  $qcc -f$ openmp
	- Mostly just a few lines of code to learn
- You will NOT become experts at OpenMP
	- Use slides as reference, will learn to use in lab
- **Key ideas:**
	- Shared vs. Private variables
	- OpenMP directives for parallelization, work sharing, synchronization

### OpenMP Programming Model

• **Fork - Join Model:**

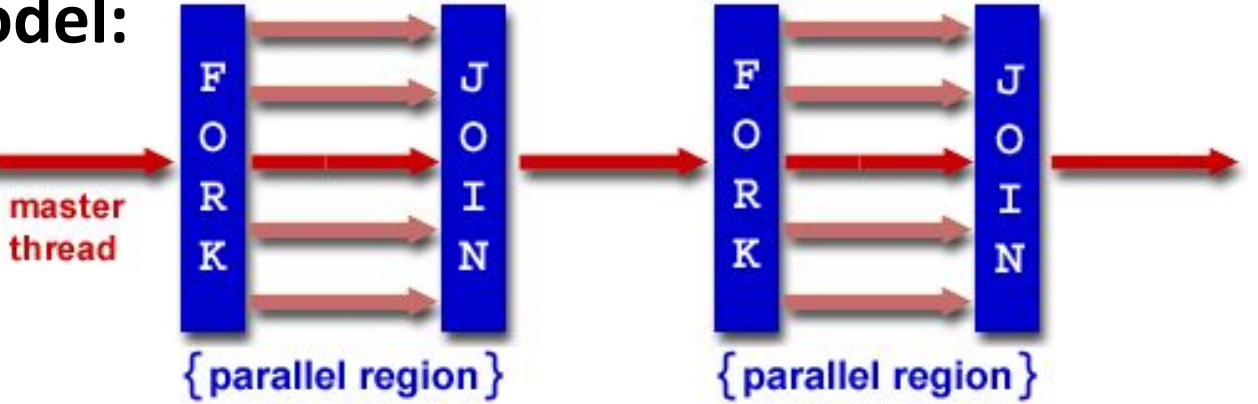

- OpenMP programs begin as single process (*master thread*) and executes sequentially until the first parallel region construct is encountered
	- *FORK:* Master thread then creates a team of parallel threads
	- Statements in program that are enclosed by the parallel region construct are executed in parallel among the various threads
	- *JOIN:* When the team threads complete the statements in the parallel region construct, they synchronize and terminate, leaving only the master thread

#### OpenMP Extends C with Pragmas

- *Pragmas* are a preprocessor mechanism C provides for language extensions
- Commonly implemented pragmas: structure packing, symbol aliasing, floating point exception modes (not covered in 61C)
- Good mechanism for OpenMP -- compilers that don't recognize a pragma just ignore them
	- Runs on sequential computer even with embedded pragmas

#### parallel Pragma and Scope

• Basic OpenMP construct for parallelization:

#pragma omp parallel

{ /\* code goes here \*/ } **This is annoying, but curly brace MUST go on separate** line from #pragma

- *Each* thread runs a copy of code within the block
- Thread scheduling is *non-deterministic*
- Variables declared outside pragma are *shared*
	- To make private, need to declare with pragma: #pragma omp parallel private (x)

#### Thread Creation

- Defined by OMP\_NUM\_THREADS environment variable (or code procedure call)
	- Set this variable to the *maximum* number of threads you want OpenMP to use
- Usually equals the number of cores in the underlying hardware on which the program is run
	- $-$  But remember thread  $\neq$  core

#### OMP\_NUM\_THREADS

- OpenMP intrinsic to set number of threads: omp set num threads(x);
- OpenMP intrinsic to get number of threads: num th =  $omp$  get num threads();
- OpenMP intrinsic to get Thread ID number: th ID =  $omp$  get thread num();

#### Parallel Hello World

```
#include <stdio.h>
#include <omp.h>
int main () {
   int nthreads, tid;
   /* Fork team of threads with private var tid */
   #pragma omp parallel private(tid)
  \{ tid = omp_get_thread_num(); /* get thread id */
    printf("Hello World from thread = \delta d \n\cdot", tid);
     /* Only master thread does this */
    if (tid == 0) {
      nthreads = omp get num threads();
      printf("Number of threads = \partial \ln", nthreads);
 }
   } /* All threads join master and terminate */
```
}

## Agenda

- Multiprocessor Systems
- Synchronization A Crash Course
- OpenMP Introduction
- OpenMP Directives
	- Workshare
	- Synchronization
- Bonus: Common OpenMP Pitfalls

### OpenMP Directives (Work-Sharing)

• These are defined *within* a parallel section

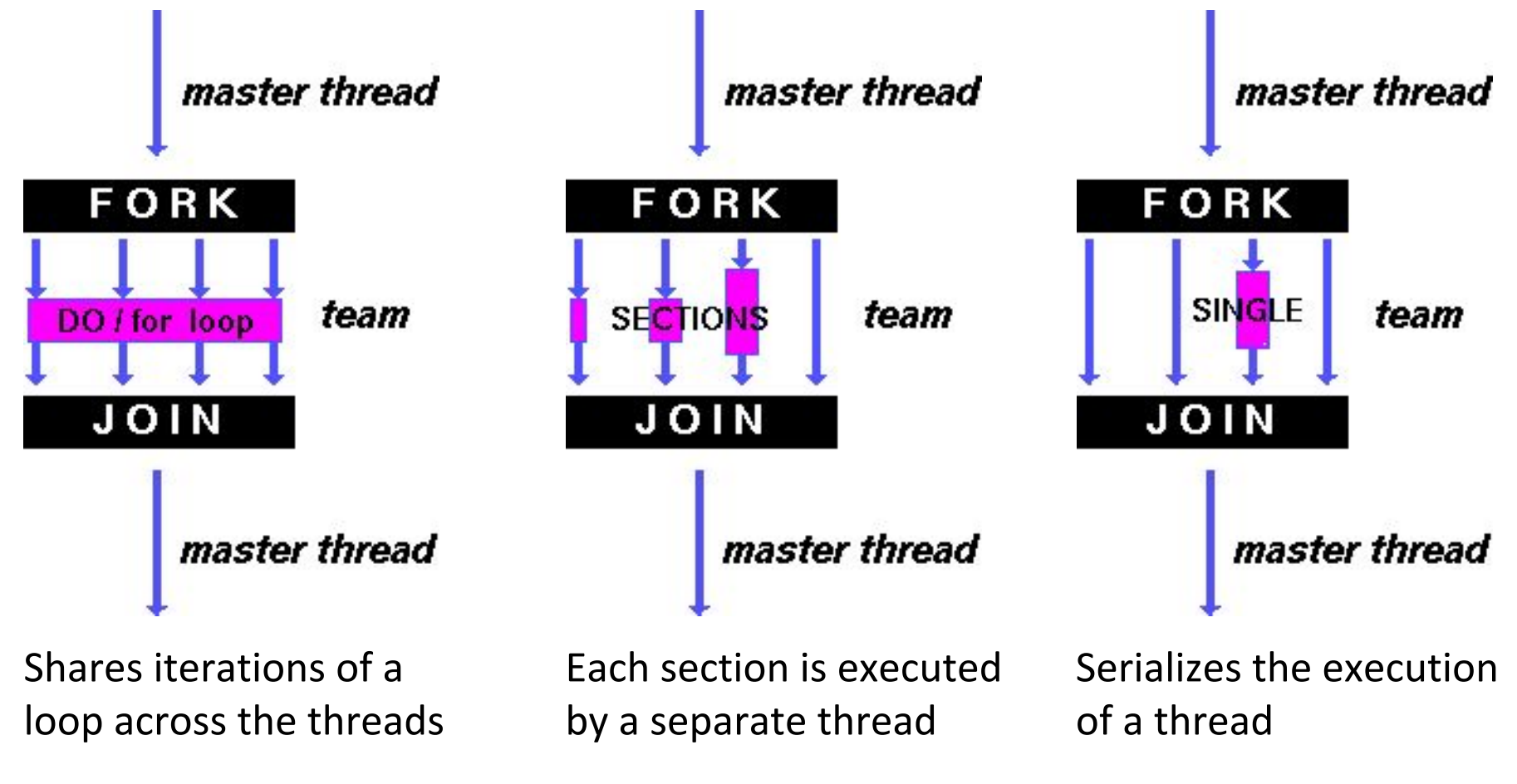

#### Parallel Statement Shorthand

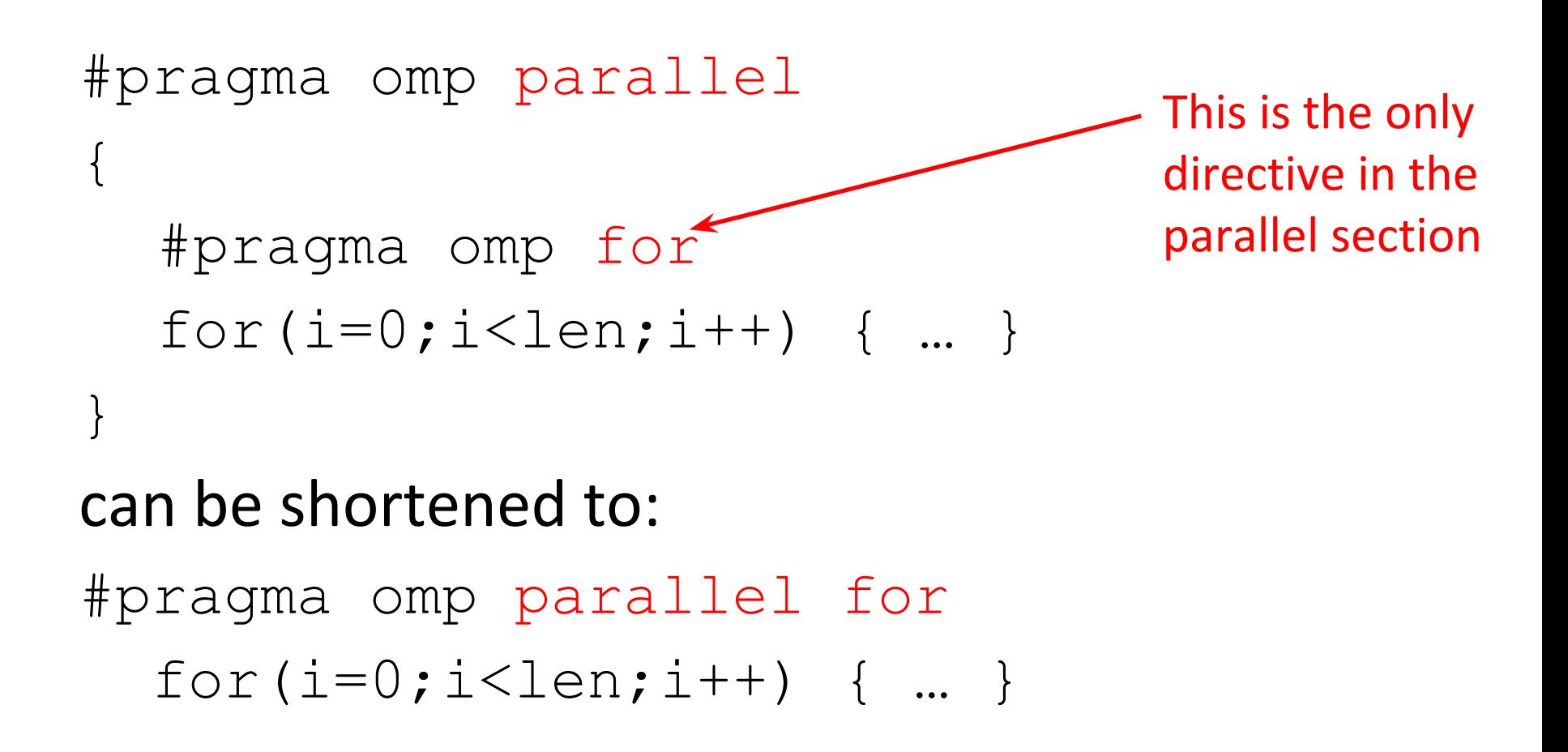

#### Building Block: for loop

#### **for (i=0; i<max; i++) zero[i] = 0;**

- Break *for loop* into chunks, and allocate each to a separate thread
	- $-$  e.g. if  $max = 100$  with 2 threads: assign 0-49 to thread 0, and 50-99 to thread 1
- Must have relatively simple "shape" for an OpenMP-aware compiler to be able to parallelize it
	- Necessary for the run-time system to be able to determine how many of the loop iterations to assign to each thread
- No premature exits from the loop allowed
	- i.e. No break, return, exit, goto statements

In general, don't jump outside of any pragma block

#### Parallel for *pragma*

**#pragma omp parallel for** for  $(i=0; i\text{<}max; i++)$  zero $[i] = 0;$ 

- Master thread creates additional threads, each with a separate execution context
- All variables declared outside for loop are shared by default, except for loop index which is *private* per thread (Why?)
- Divide index regions sequentially per thread
	- Thread 0 gets 0, 1, …, (max/n)-1;
	- $-$  Thread 1 gets max/n, max/n+1, ...,  $2^*$ (max/n)-1
	- Why?
- Implicit synchronization at end of for loop

Cache blocking -- better AMAT

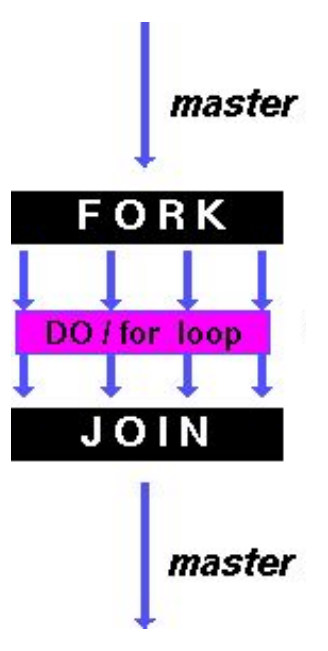

#### Matrix Multiplication

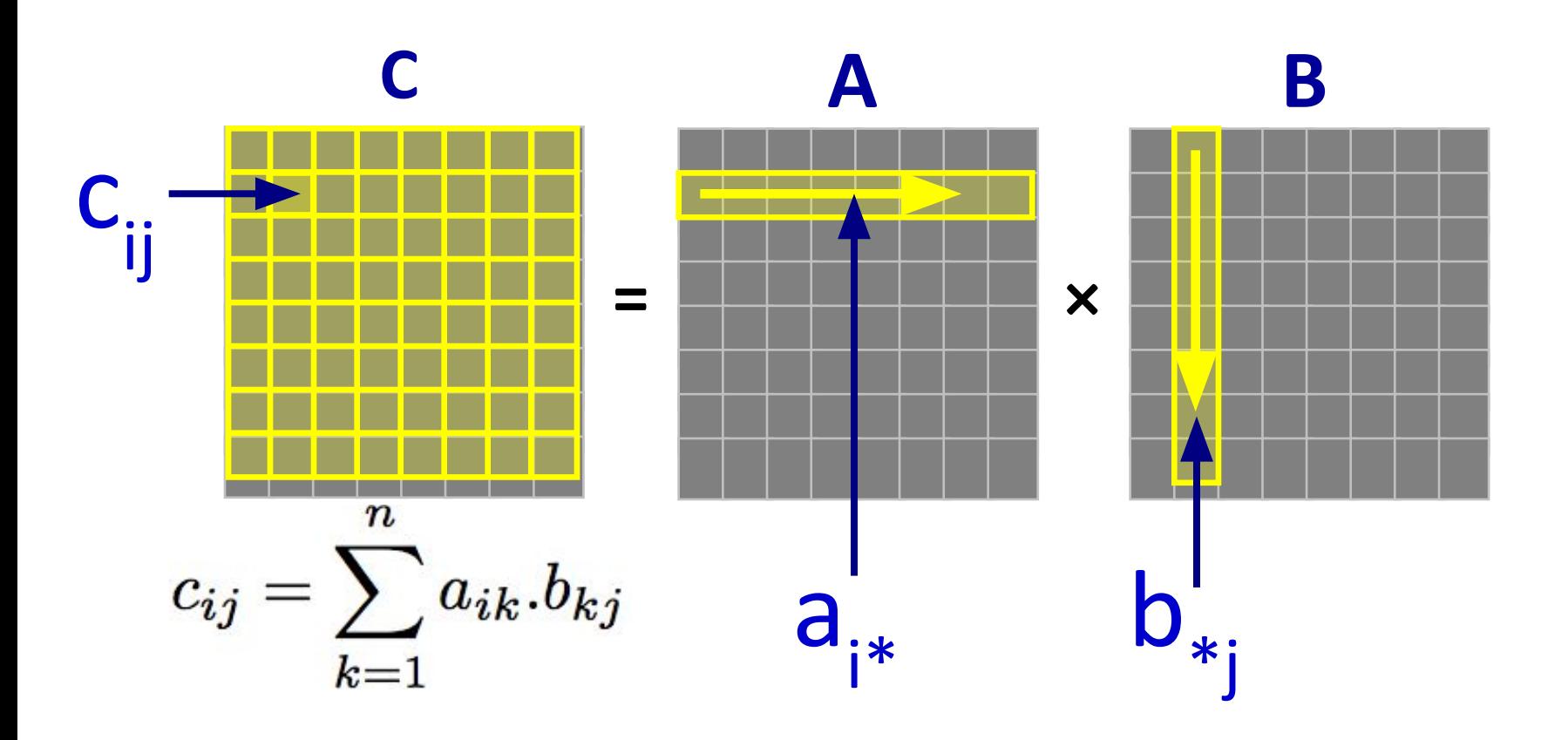

#### Naïve Matrix Multiply

$$
\begin{array}{ll}\n\text{for} & \text{(i=0; i
$$

#### **Advantage:** Code simplicity

**Disadvantage:** Blindly marches through memory (how does this affect the cache?)

#### Matrix Multiply in OpenMP

```
start time = omp get wtime();
#pragma omp parallel for private(tmp, i, j, k)
 for (i=0; i<Mdim; i++){
Outer loop spread 
 for (j=0; j<Ndim; j++){
across N threads; 
      tmp = 0.0;
 for( k=0; k<Pdim; k++){
single thread
       /* C(i,j) = sum(over k) A(i,k) * B(k,j) * / tmp += *(A+(i*Pdim+k)) * *(B+(k*Ndim+j));
 }
      *(C+(i*Ndim+j)) = tmp;
 }
   }
run time = omp get wtime() - start time;
                                  inner loops inside a
```
#### **Why is there no data race here?**

- Different threads only work on different ranges of i -- inside writing memory access
- Never reducing to a single value.

#### Matrix Multiply Example

- More performance optimizations available:
	- Higher *compiler optimization* (-O2, -O3) to reduce number of instructions executed
	- *Cache blocking* to improve memory performance
	- Using SIMD SSE instructions to raise floating point computation rate (*DLP*)
	- Improve algorithm by reducing computations and memory accesses in code (what happens in each loop?)

## Agenda

- Multiprocessor Systems
- Synchronization A Crash Course
- OpenMP Introduction
- OpenMP Directives
	- Workshare
	- Synchronization
- Bonus: Common OpenMP Pitfalls

#### What's wrong with this code?

double compute sum(double  $*a$ , int a len) { double sum =  $0.0$ ;

```
#pragma omp parallel for
for (int i = 0; i < a len; i++) {
```

```
sum += a[i];}
return sum;
```
}

#### OpenMP Synchronization Directives

- These are defined *within* a parallel section
- master
	- Code block executed only by the master thread (all other threads skip)
- critical
	- Code block executed by only one thread at a time
- atomic
	- Specific memory location must be updated atomically (like a mini-critical section for writing to memory)
	- Applies to single statement, not code block

#### Sample use of critical

double compute sum(double  $*a$ , int a len) { double sum  $= 0.0$ ;

```
#pragma omp parallel for
for (int i = 0; i < a len; i++) {
  #pragma omp critical
  sum += a[i];
}
```
return sum;

}

#### Sample use of critical

```
double compute sum(double *a, int a len) {
  double sum = 0.0;
  #pragma omp parallel
   {
     double local_sum;
     #pragma omp for
     for (int i = 0; i < a len; i++) {
       local sum += a[i];}
     #pragma omp critical
     sum += local sum
```
#### return sum;

}

#### OpenMP Reduction

- Reduction: specifies that 1 or more variables that are private to each thread are subject of reduction operation at end of parallel region: reduction(operation:var)
	- Operation: perform on the variables (var) at the *end* of the parallel region
	- Var: variable(s) on which to perform scalar reduction

```
 #pragma omp for reduction(+ : nSum) 
 for (i = START ; i <= END ; ++i) 
   nSum += i;
```
## Agenda

- Multiprocessor Systems
- Synchronization A Crash Course
- OpenMP Introduction
- OpenMP Directives
	- Workshare
	- Synchronization
- Bonus: Common OpenMP Pitfalls

#### OpenMP Pitfalls

- We can't just throw pragmas on everything and expect performance increase  $\odot$ 
	- Might not change speed much or break code!
	- Must understand application and use wisely
- Discussed here:
	- 1) Data dependencies
	- 2) Sharing issues (private/non-private variables)
	- 3) Updating shared values
	- 4) Parallel overhead

#### OpenMP Pitfall #1: Data Dependencies

• Consider the following code:

 $a[0] = 1;$ for( $i=1; i<5000; i++)$  $a[i] = i + a[i-1]$ ;

- There are dependencies between loop iterations!
	- Splitting this loop between threads does not guarantee in-order execution
	- Out of order loop execution will result in undefined behavior (i.e. likely wrong result)

#### Open MP Pitfall #2: Sharing Issues

#### •Consider the following loop:

```
 #pragma omp parallel for 
  for(i=0; i<n; i++){
  temp = 2.0 * a[i];a[i] = temp;
  b[i] = c[i]/temp;}
```
#### • temp is a shared variable! #pragma omp parallel for private(temp) for(i=0; i<n; i++){  $temp = 2.0 * a[i];$  $a[i]$  = temp;  $b[i] = c[i]/temp;$ } 7/27/2016 CS61C Su16 - Lecture 20 <sup>62</sup>

#### OpenMP Pitfall #3: Updating Shared Variables Simultaneously

• Now consider a global sum:

for(i=0; i<n; i++)  $sum = sum + a[i];$ 

• This can be done by surrounding the summation by a critical/atomic section or reduction clause:

```
#pragma omp parallel for reduction(+:sum)
{
  for(i=0; i<n; i++)
         sum = sum + a[i];
}
```
#### OpenMP Pitfall #4: Parallel Overhead

- Spawning and releasing threads results in significant overhead
- Better to have fewer but larger parallel regions
	- Parallelize over the largest loop that you can (even though it will involve more work to declare all of the private variables and eliminate dependencies)

#### OpenMP Pitfall #4: Parallel Overhead

```
start time = omp get wtime();
for (i=0; i<Ndim; i++){
   for (j=0; j<Mdim; j++){
     tmp = 0.0;
     #pragma omp parallel for reduction(+:tmp)
       for( k=0; k<Pdim; k++){
          /* C(i,j) = sum(over k) A(i,k) * B(k,j)*/
          tmp += *(A+(i*Ndim+k)) * *(B+(k*Pdim+j));
 }
     *(C+(i*Ndim+j)) = tmp;
   }
}
run time = omp get wtime() - start time;
                                    Too much overhead in thread 
                                    generation to have this statement 
                                    run this frequently. 
                                    Poor choice of loop to parallelize.
```
#### Summary

- Synchronization via hardware primitives: – MIPS does it with Load Linked + Store Conditional
- OpenMP as simple parallel extension to C
	- Small, so easy to learn, but not very high level
	- Synchronization accomplished with critical/atomic/reduction